## 802.1ASbt presentation on Pdelay Req storm issue

Bob Noseworthy (ren@iol.unh.edu) University of New Hampshire's InterOperability Laboratory (UNH-IOL) IEEE 802.1 TSN TG 2014.05.14

- Faulty Pdelay Responses (Response or Response Follow Ups) trigger immediate retransmission of Pdelay Req
	- For persistent faults, this triggers a 'high' rate of Pdelay messages (as fast as responses come back)
	- This may burden a Bridge connected to both proper and faulty link partners

### The MDPdelayReq State Machine (per 802.1AS-cor)

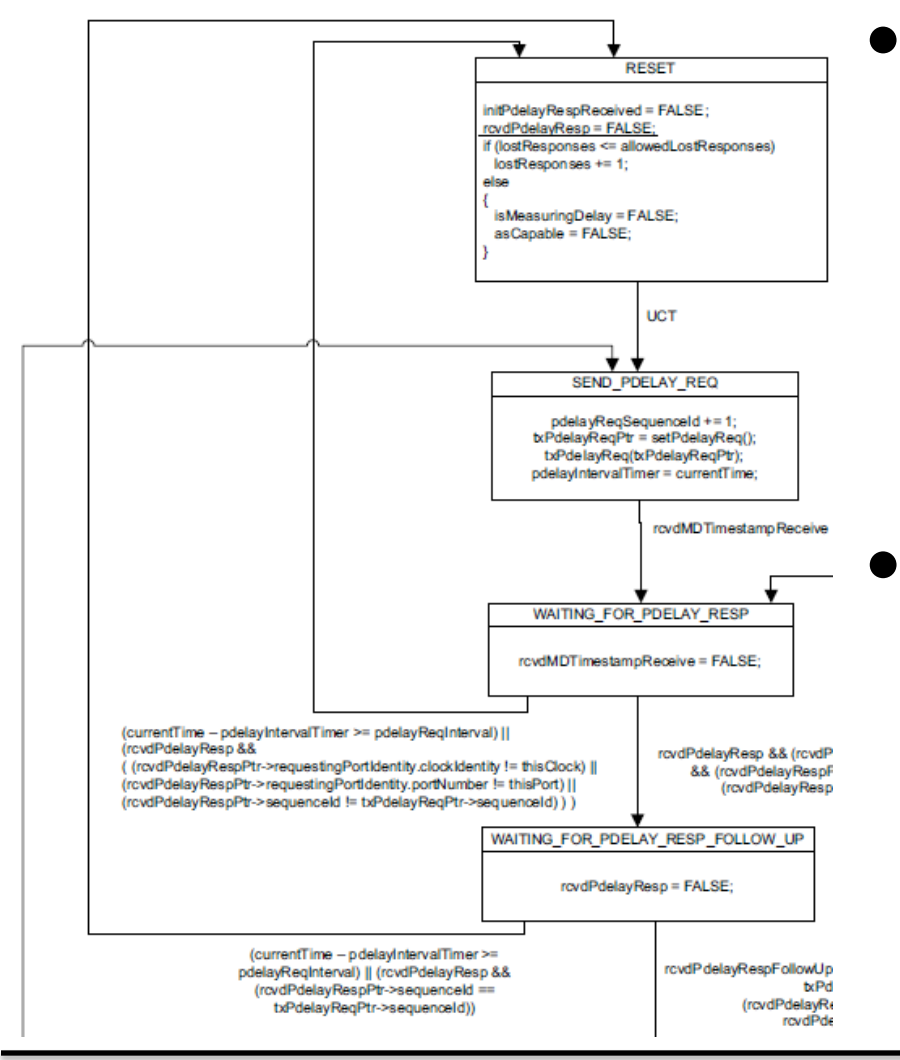

- Focus is on the transitions to the Reset state from:
	- WAITING\_FOR\_PDELA Y RESP

## • And

– WAITING\_FOR\_PDELA Y\_RESP\_FOLLOW\_UP

# RESET to PDELAY REQ states

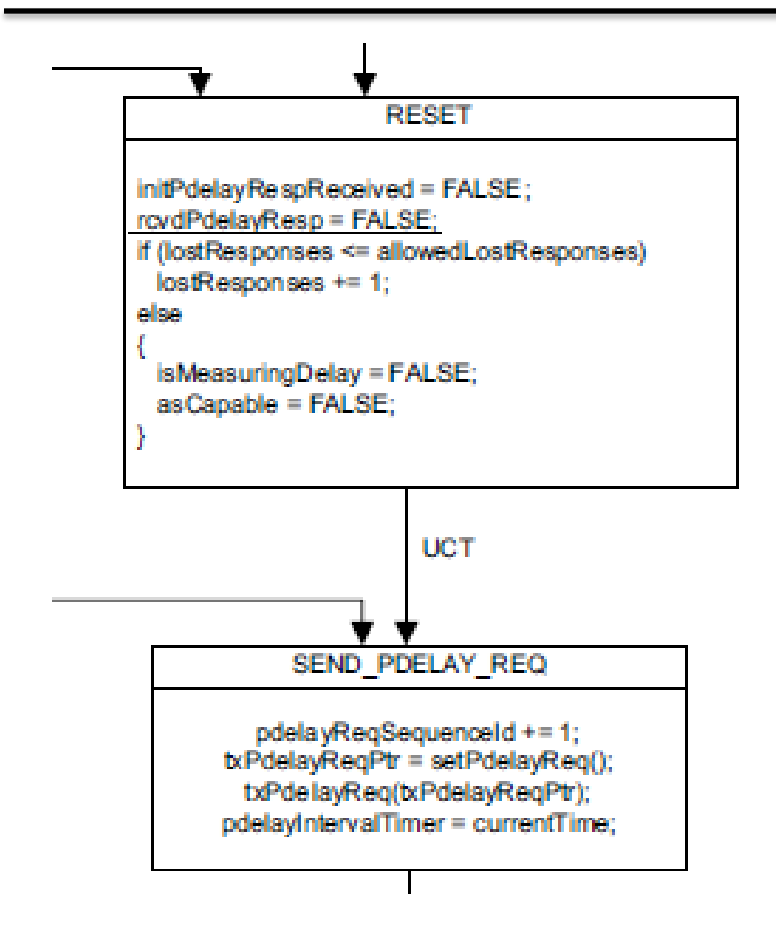

#### The following as tutorial:

- Upon entering the RESET state, the state actions are executed and then immediately (unconditionally 'UCT') transition to SEND\_PDELAY\_REQ
- A new Pdelay\_Req frame is sent immediately upon entering SEND\_PDELAY\_REQ

# WAITING FOR PDELAY RESP to RESET

(currentTime – pdelayIntervalTimer >= pdelayReqInterval) || (rcvdPdelayResp && ((rcvdPdelayRespPtr->requestingPortIdentity.clockIdentity != thisClock) || (rcvdPdelayRespPtr->requestingPortIdentity.portNumber != thisPort) || (rcvdPdelayRespPtr->sequenceId != txPdelayReqPtr->sequenceId) ) )

- Timeout occurs so go to reset (this is fine); or,
- rcvdPdelayResp && not thisClock, not thisPort, or rcvdPdelayRespPtr->sequenceId !=txPdelayReqPtr- >sequenceId
- In this latter case, as soon as an errored Pdelay Resp is received, a fresh Pdelay Req frame will be sent, potentially **triggering a storm of invalid Pdelay\_Resp and Pdelay\_Req retransmissions**
- Transition to WAITING\_FOR\_PDELAY\_RESP\_FOLLOW\_UP is conditioned on rcvdPdelayResp with proper thisClock, thisPort and seq. Id.

#### WAITING FOR PDELAY RESP FOLLOW UP to RESET

 $(currentTime - pdelayIntervalTimer \geq$ pdelayReqInterval) || (rcvdPdelayResp &&  $(rcvdPdelayRespPtr->sequencedd ==$ txPdelayReqPtr->sequenceId))

- Timeout occurs so go to reset (this is fine); or,
- (rcvdPdelayResp && (rcvdPdelayRespPtr->sequenceId == txPdelayReqPtr->sequenceId))
	- Causes transition to RESET if a 2nd Pdelay\_Resp is received with same Seq.Id
- In this latter case, as soon as an errored Duplicate Pdelay\_Resp is received, a fresh Pdelay Req frame will be sent, potentially **triggering a storm of invalid Pdelay\_Resp and Pdelay\_Req retransmissions**
- Transition to WAITING FOR PDELAY INTERVAL TIMER is conditioned on rcvdPdelayRespFollowUp with proper sourcePortIdentity (thisClock, thisPort) and seq. Id (if not received, then the timeout condition will take us back to RESET)

## Proposed solution

- **Option 1: Change the transition from RESET to** SEND\_PDELAY\_REQ from "UCT" to "currentTime – pdelayIntervalTimer >= pdelayReqInterval"
	- In the event that a timeout occurred (causing the transition to RESET) then this condition will already be true (allowing for immediate transition to SEND\_PDELAY\_REQ)
	- In the case of an errored frame, this will cause a delay before the next Pdelay Req is sent
- *Option 2:* Make all transitions INTO the RESET state conditioned only on "currentTime – pdelayIntervalTimer >= pdelayReqInterval"
- Option 1 is preferred (see next slide)

# What happens in the RESET state

```
RESET
initPdelayRespReceived = FALSE;
rcvdPdelayResp = FALSE;if (lostResponses <= allowedLostResponses)
 lostResponses += 1;
else
 isMeasuringDelay = FALSE;
 asCapable = FALSE;
```
- Option 1 is preferred, as Option 2 will delay setting asCapable to FALSE upon receipt of some errored Pdelay exchanges
	- note, 'today' there is still a delay in some error cases, such as a Pdelay Resp Follow Up with improper Seq.Id

## Summary

- Faulty responses trigger flood of frames on a link at the rate of the Pdelay responses
- To introduce delay and force Pdelay Req messages to be paced at their intended rate, change either:
	- the transition from RESET to SEND\_PDELAY\_REQ from "UCT" to "currentTime – pdelayIntervalTimer >= pdelayReqInterval"
	- Or,
	- remove all conditions on the transitions into Reset leaving only "currentTime – pdelayIntervalTimer >= pdelayReqInterval"